### **What is Eye-Tracking?**

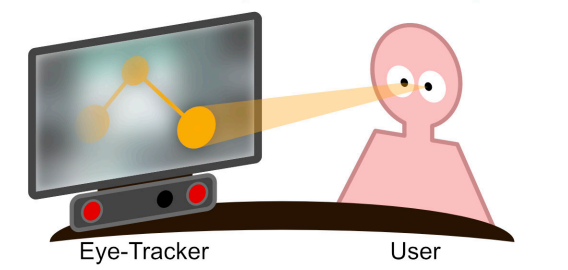

The eve-tracker illuminates the eves of the user with infrared light and a camera records the eve movements. A calibration provides an estimation of fixations of the user on the screen. We use the fixations for interaction with virtual buttons in the graphical interface of GazeTheWeb.

### Does GazeTheWeb work?

GazeTheWeb has been evaluated as part of the MAMEM project at three clinical cohorts in Athens, Thessaloniki and Tel Aviv, in two trial phases.

At the first trial phase in February 2017, 18 participants with motor impairment successfully performed dictated tasks in the World Wide Web.

The second phase has taken place in spring 2018, where 30 participants with motor impairment operated GazeTheWeb for one month at their homes on their own behalf.

The system allowed the participants to browse the World Wide Web, perform communication, access entertainment and retrieve information.

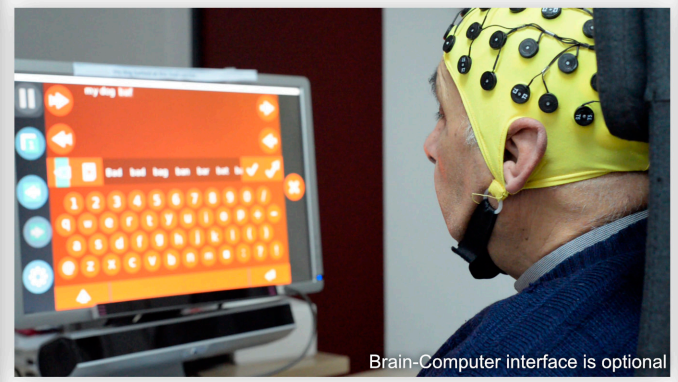

Centre for Research & Technology Hellas - Information Technologies Institute Photograph: Tasos Papazoglou - Chalikia

### **People behind GazeTheWeb**

**Chandan Kumar** 

**Daniel Müller** 

Development

kumar@uni-koblenz.de

muellerd@uni-koblenz.de

Research

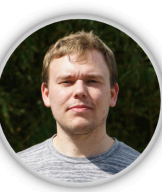

**Raphael Menges** Development and Research raphaelmenges@uni-koblenz.de

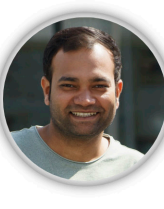

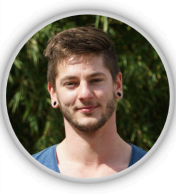

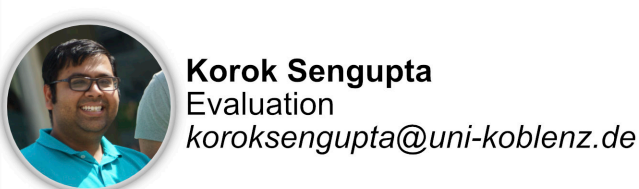

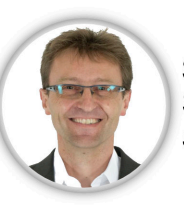

**Steffen Staab** Supervisor staab@uni-koblenz.de

#### Developed at:

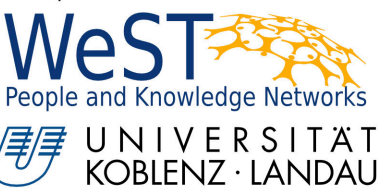

This work is part of project MAMEM that has received funding from the European Union's Horizon 2020 research and innovation program under grant agreement number: 644780.

How can people with motor impairment<br>interact with the *World Wide Web*? cular Diseases Amyotrophi Neuro-Muscular Diseas

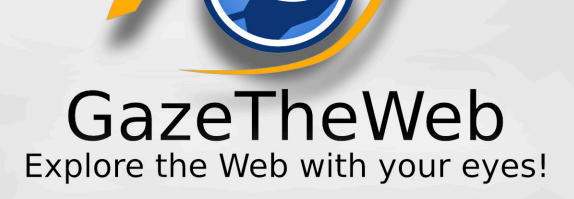

Winner of the Web for All

**Accessibility Challenge** 

Honourable Mention for **Technical Approach** 

> DÏGITAL **IMAGINATION CHALLENGE**

Scored Third for Digital Impact

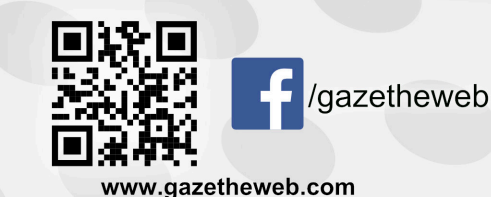

# **Human**

#### **Feedback for User**

1

- Visual content of the Web page
- •Interaction is adapted for gazecontrol through Web page context
- Audio feedback at interaction

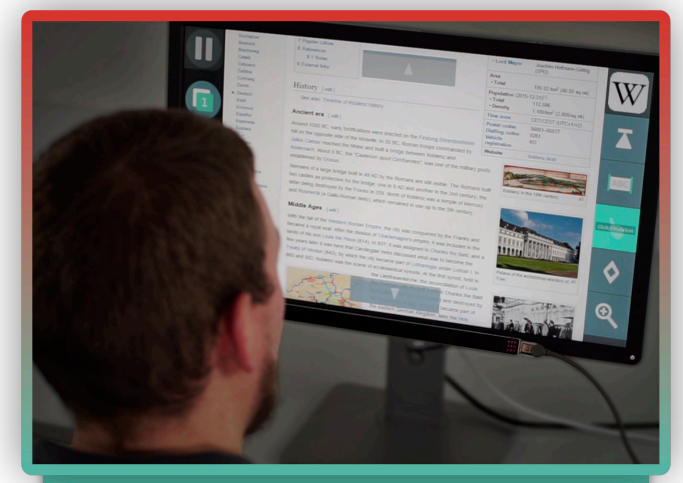

# **Eye-Tracking System**

#### **Sensor Input by User**

- •Camera-based eye-tracking device provides gaze of user on screen
- Further input modalities can be added (EEG, voice, touch,...)

# GazeTheWeb Explore the Web with your eyes!

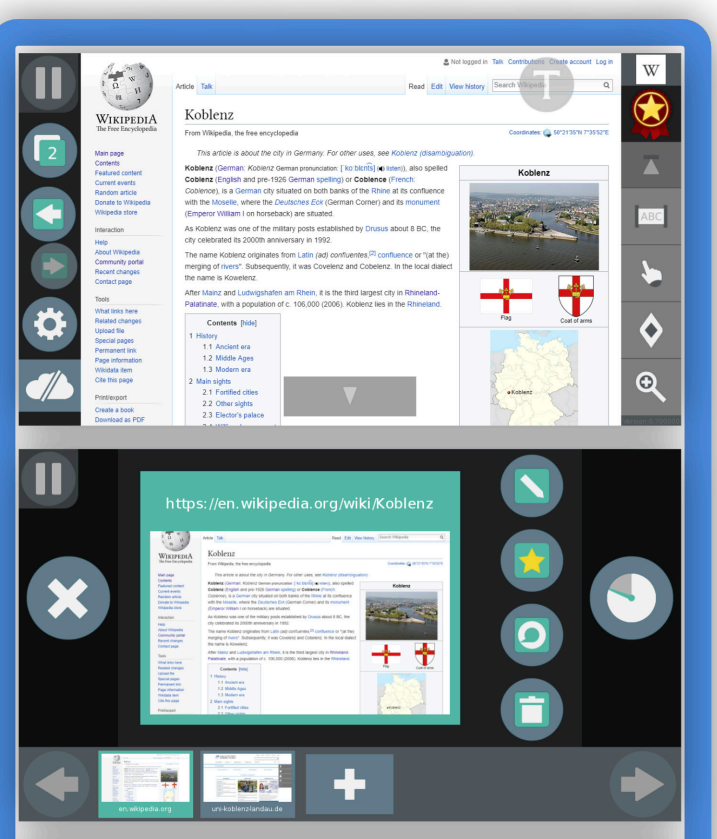

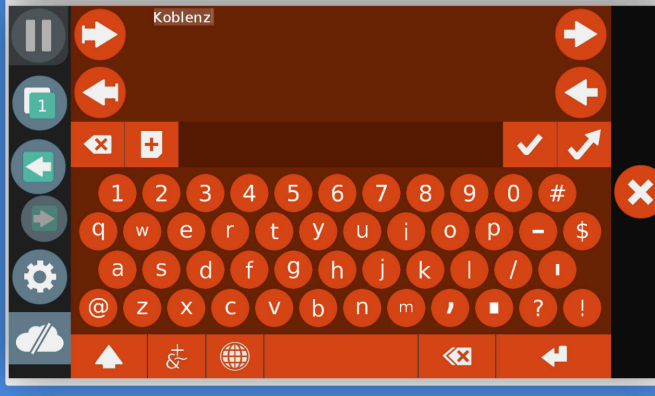

## **Gaze-Controlled Browser**

# **Web**

### **Context of Web Page** · Identification of interactive Web page elements (input, video....) • Extraction of further Web page information (page height, scrolling....) <form action="/w/index.php" <div id="simpleSearch"> vne="search"  $\langle$ input "Durchsuche die Wikipedia "hidden" value="Spezial:St "fulltext" value="Volltext enthalten" id="mw-searchBu

/><input type="submit" nam Seite mit genau diesem Name  $class="searchButton"$ />

 $\langle / \text{form} \rangle$ 

#### $\langle$ /div>

## **Web Engine**

### **Commands for Web Page**

- User activates virtual buttons in graphical interface through gaze fixation exceeding a dwell time
- Browsing commands are forwarded to the Web Engine